# *Jutge.org*

The Virtual Learning Environment for Computer Programming

## **Llenando con baldosas P73138 es**

Examen parcial d'Algorísmia, FME (2016-11-15)

Dado un tablero  $n \times m$  con *c* casillas ya marcadas, tenéis que acabar de llenarlo con baldosas  $1 \times 2$ , cada una de las cuales se puede poner horizontalmente o verticalmente.

### **Entrada**

La entrada consiste en diversos casos. Cada caso empieza con *n*, *m* y *c*, seguidos de *c* pares diferentes  $(x, y)$  indicando las casillas inicialmente llenas. Podéis suponer que  $n \cdot m$  está entre 2 y 45, que el número de casillas inicialmente vacías es par, y que las filas y columnas se numeran a partir de cero.

#### **Salida**

Para cada caso, escribid el número de maneras de acabar de llenar la matriz.

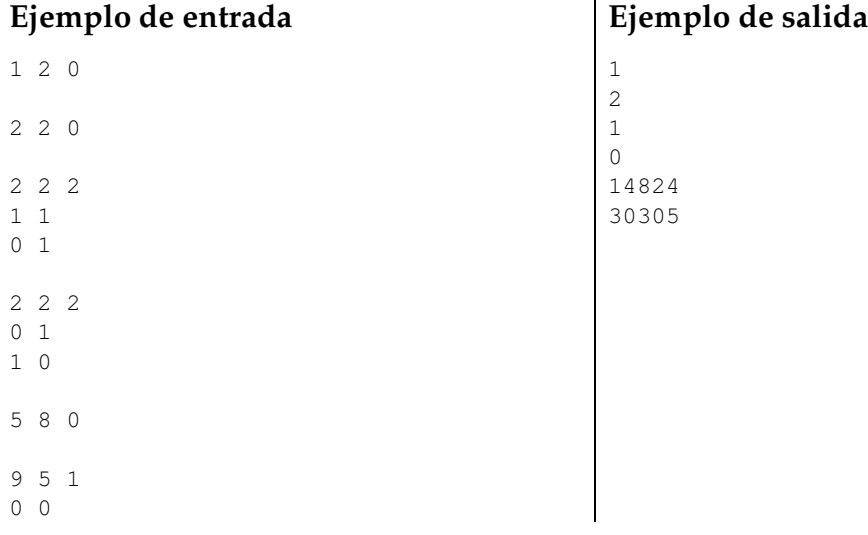

#### **Información del problema**

Autor : Salvador Roura Traductor : Salvador Roura Generación : 2024-05-02 22:55:34

© *Jutge.org*, 2006–2024. https://jutge.org